## **Zotero vs Mendeley**

## **Cuadro comparativo de los gestores de referencias Zotero y Mendeley**

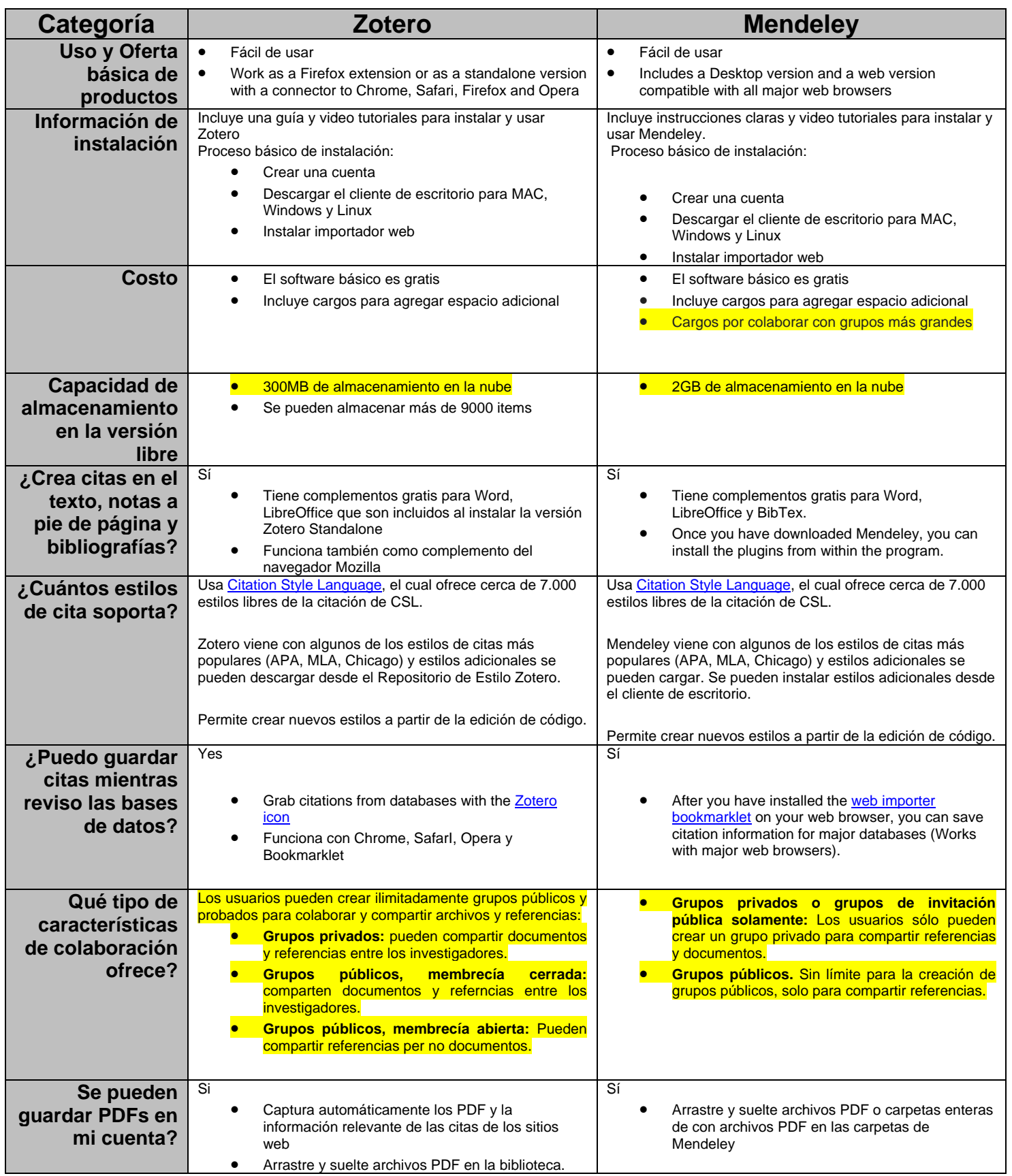

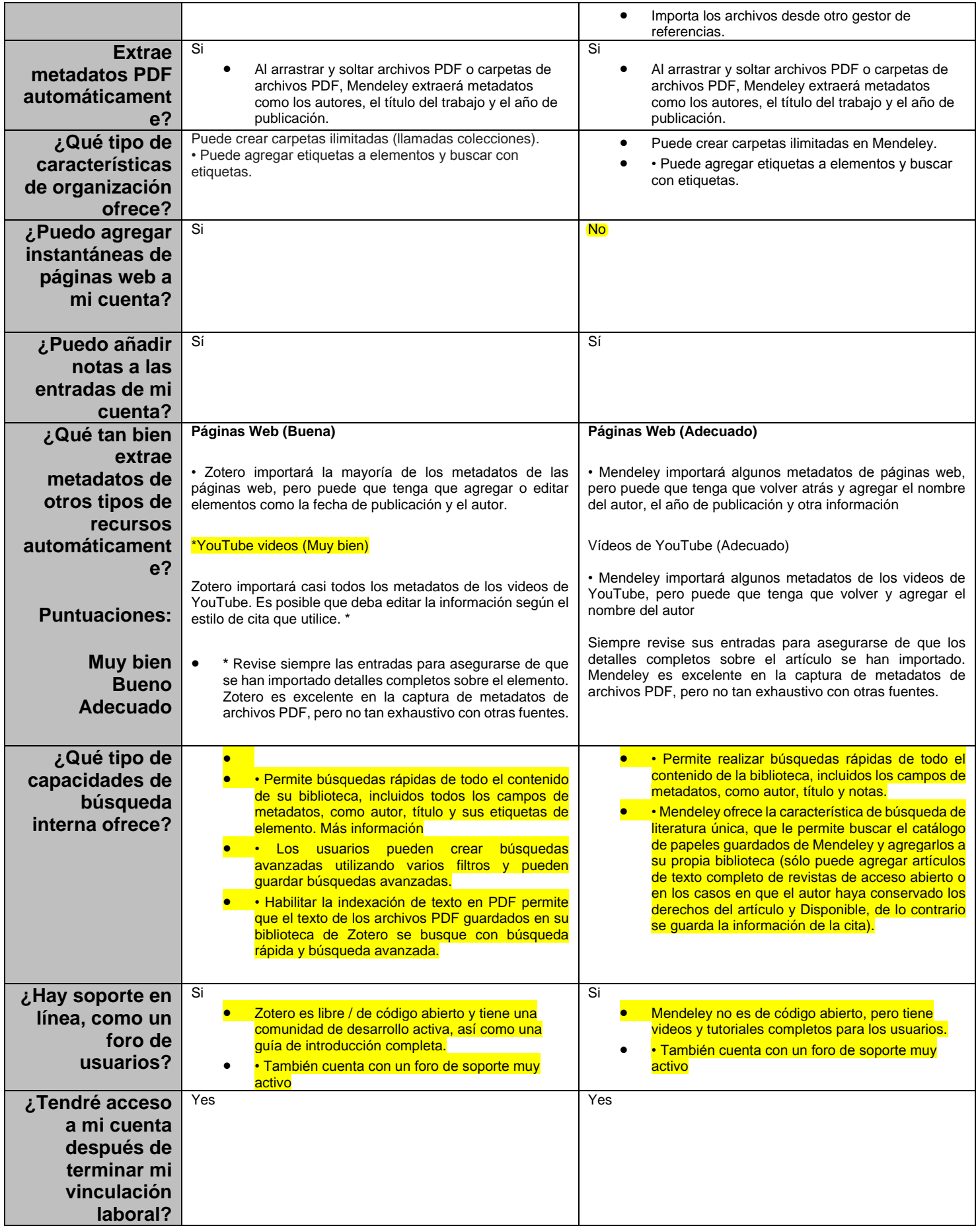

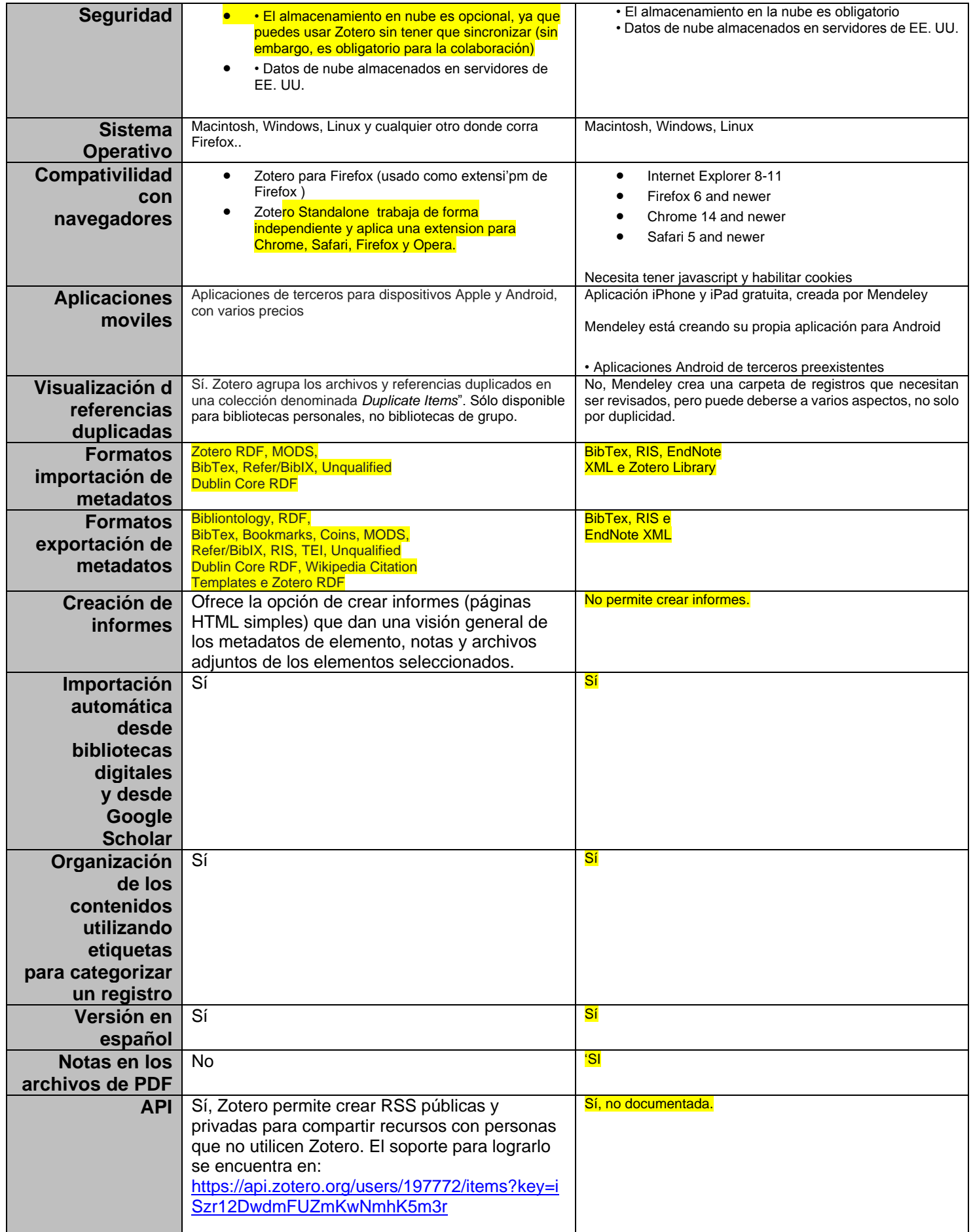

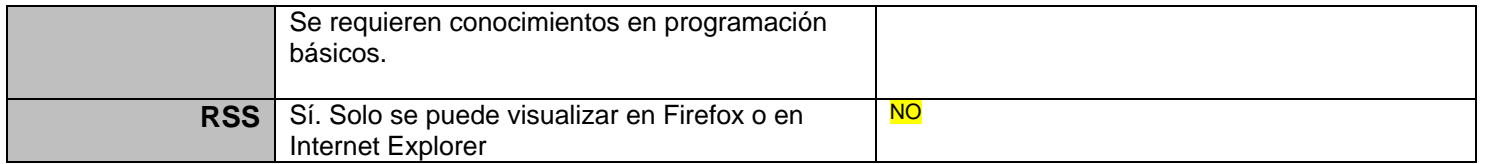

*Nota*: adaptado de Carreño, M. L. (2015). Análisis comparativo de los gestores bibliográficos sociales Zotero, Docear y Mendeley: características y prestaciones. Cuadernos de Gestión de Información, 4(0), 51-79. ;Yamakawa, E. K., Kubota, F. I., Beuren, F. H., Scalvenzi, L., Miguel, P. A. C., Yamakawa, E. K., … Miguel, P. A. C. (2014). Comparing the bibliographic management softwares: Mendeley, EndNote and Zotero. Transinformação, 26(2), 167-176. ;York University Libraries. (s.f.). Zotero vs Mendeley Comparison [Educational Website].